## **MacViP Custom Reports**

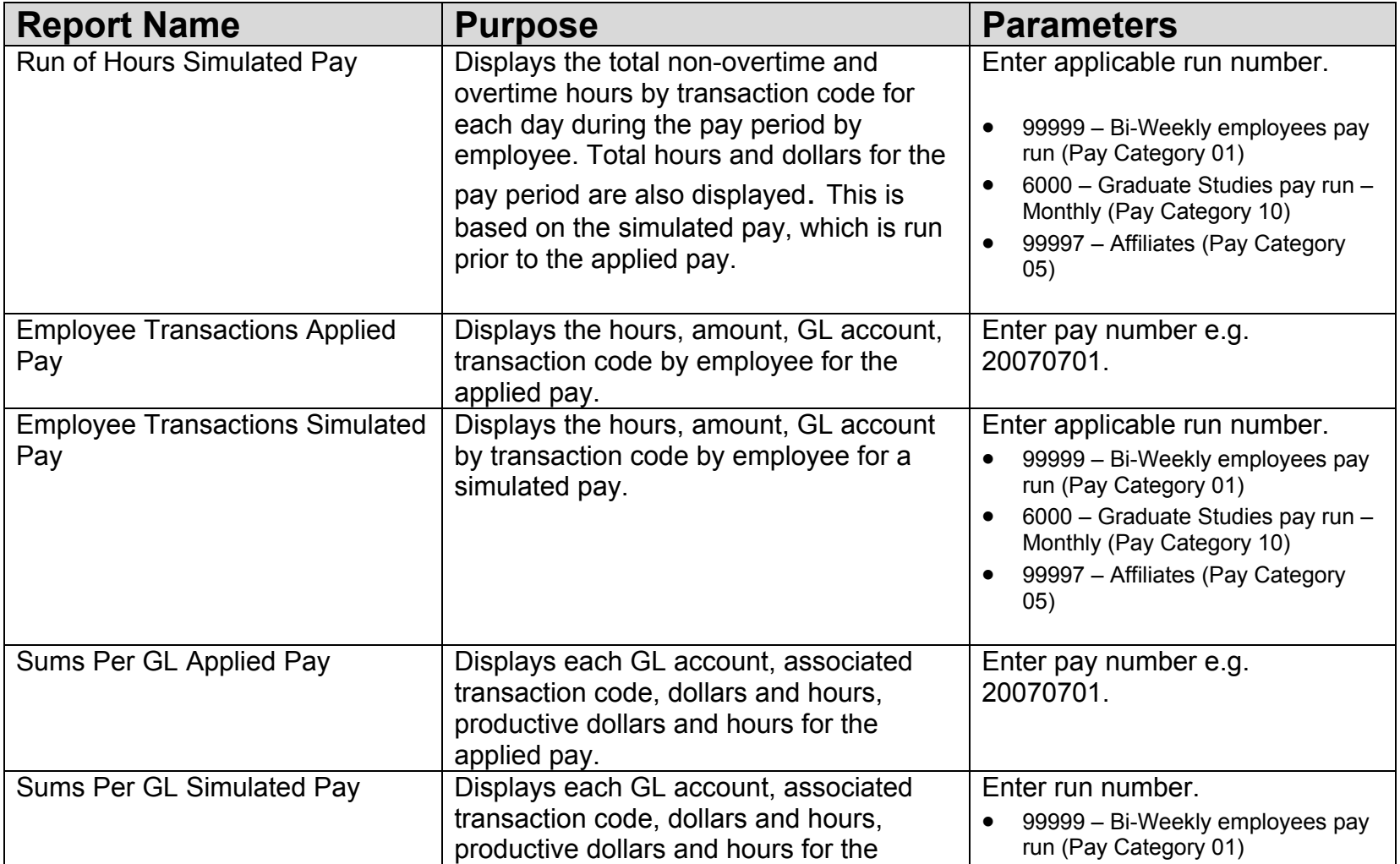

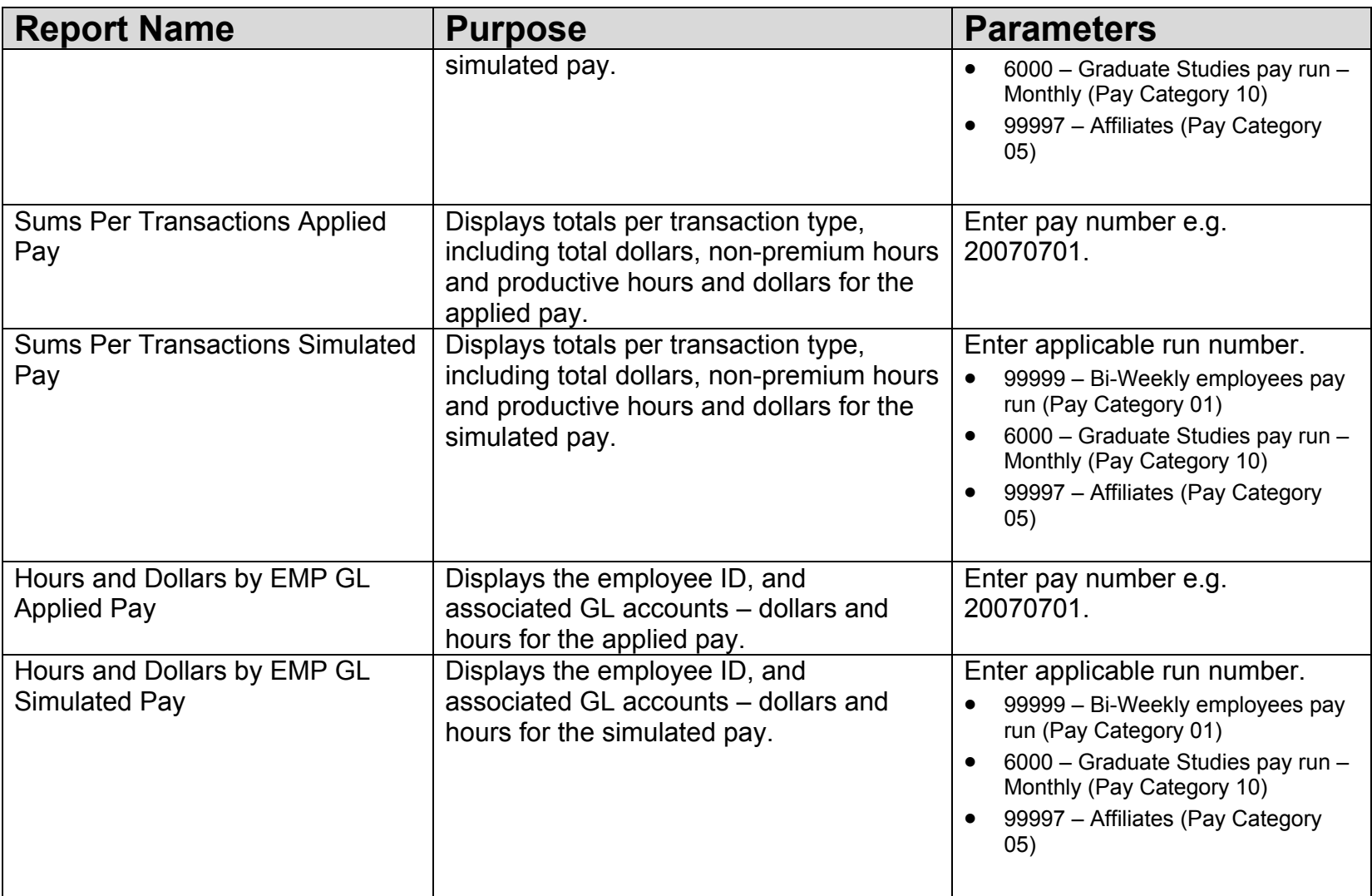

## **MacViP Custom Report Samples**

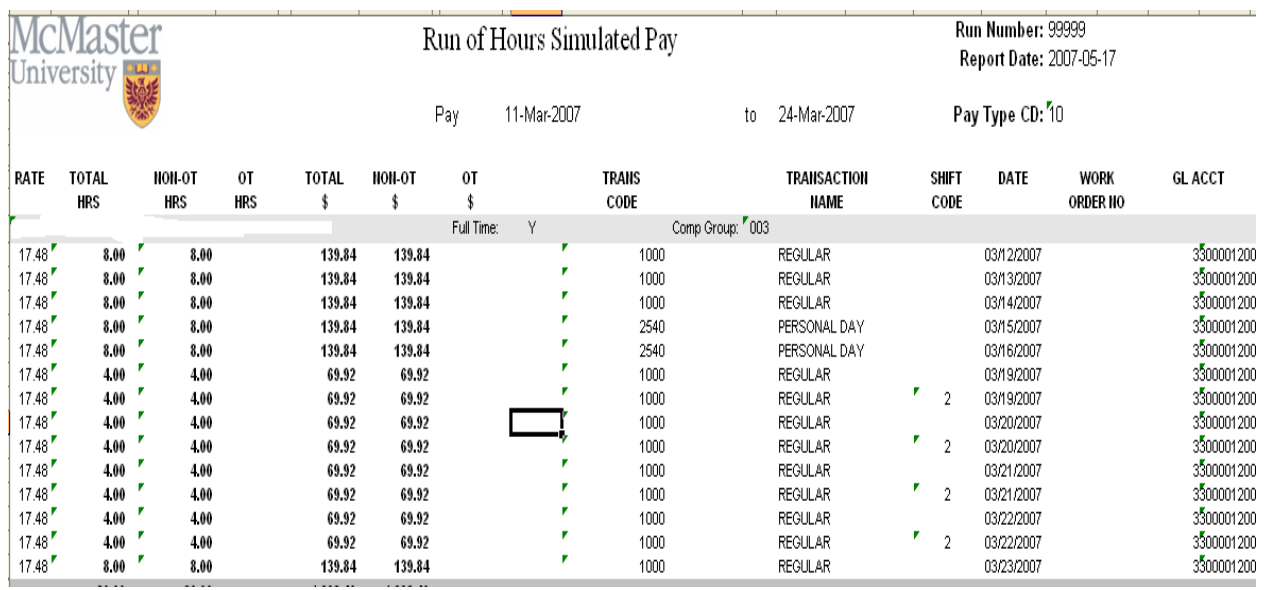

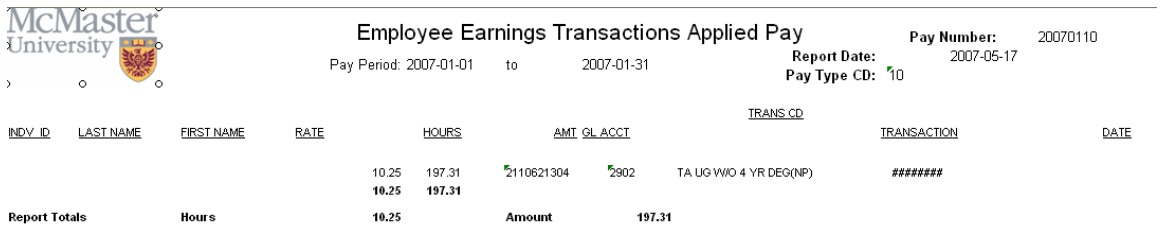

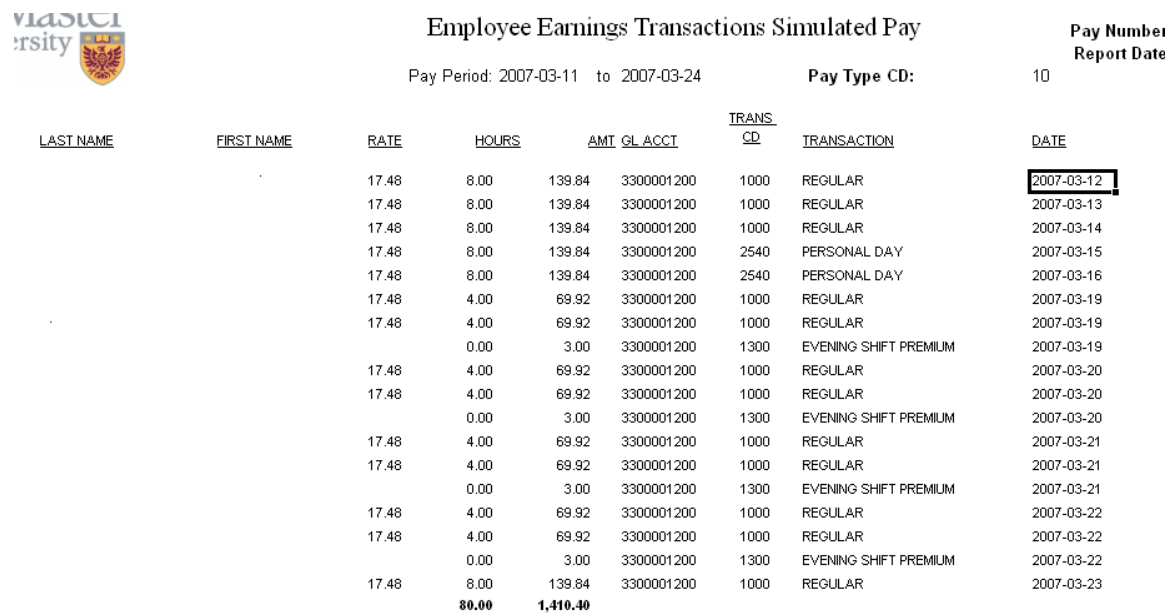

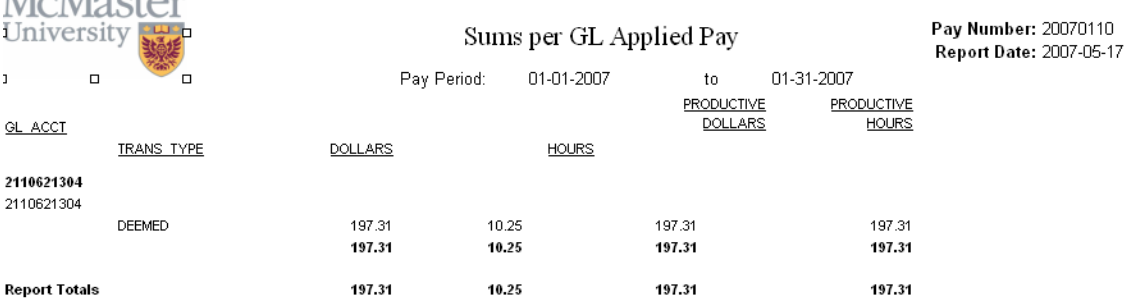

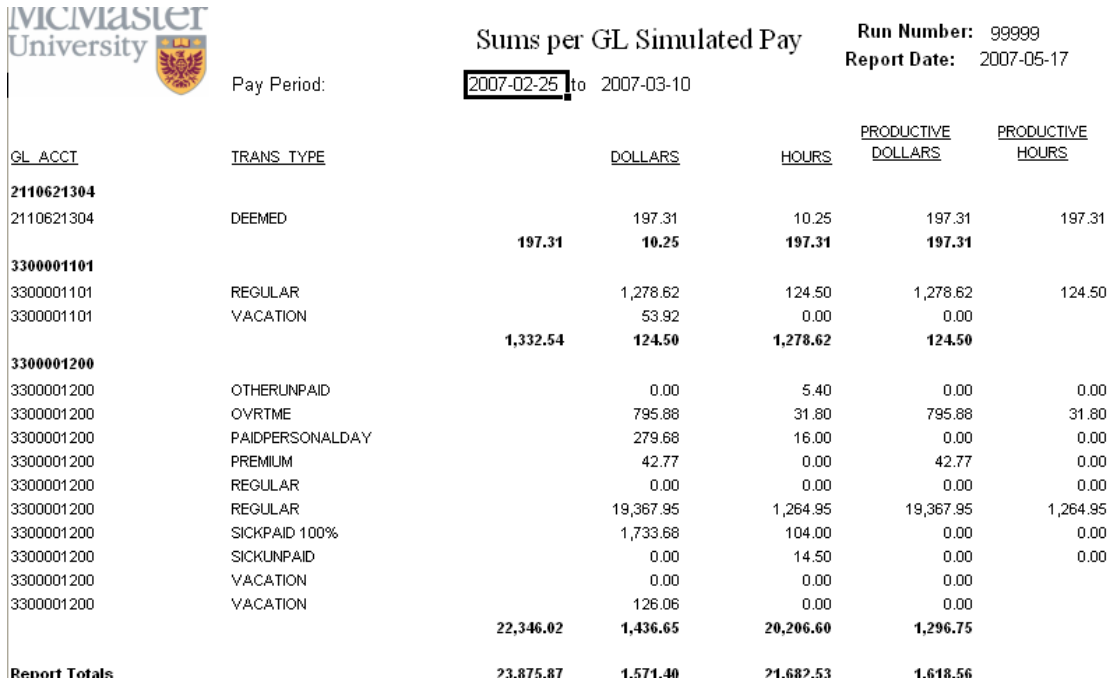

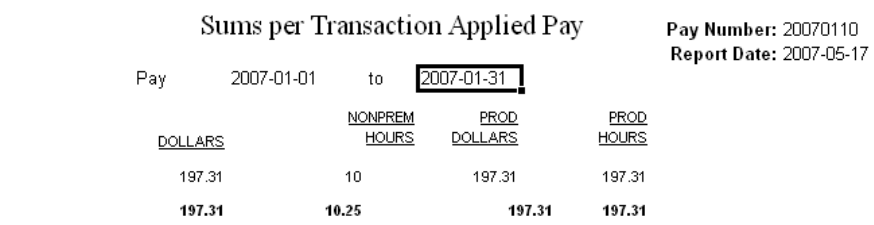

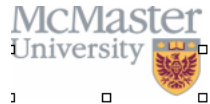

**NICIVIASTET** 

University

**TRANS TYPE** DEEMED **Report Total** 

Sums per Transaction Type Simulated Pay Run Number: 99999 Report Date: 2007-05-17 Pay Period: 2007-03-11 to 2007-03-24  $\Box$ n. **NONPREM** PROD PROD **DOLLARS TRANS TYPE HOURS DOLLARS** HOURS DEEMED 197.31 10.25 197.31 197.31 OTHERUNPAID  $0.00$  $5.40$  $0.00\,$  $0.00$ **OVRTME** 795.88 31.80 795.88 31.80 PAIDPERSONALDAY 279.68 16.00  $0.00\,$  $0.00\,$ PREMIUM 42.77  $0.00\,$ 42.77  $0.00\,$ REGULAR 20,646.57 1,389.45 20,646.57 1,389.45 1,733.68 104.00  $0.00\,$  $0.00\,$ SICKPAID 100% **SICKUNPAID**  $0.00$ 14.50  $0.00$  $0.00$  $\ensuremath{\mathsf{V}\mathsf{ACATION}}$ 179.98  $0.00\,$  $0.00\,$ **Report Totals** 23,875.87 1,571.40 21,682.53 1,618.56

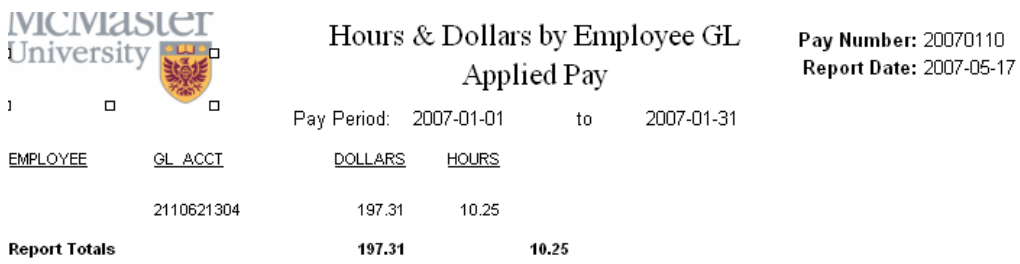

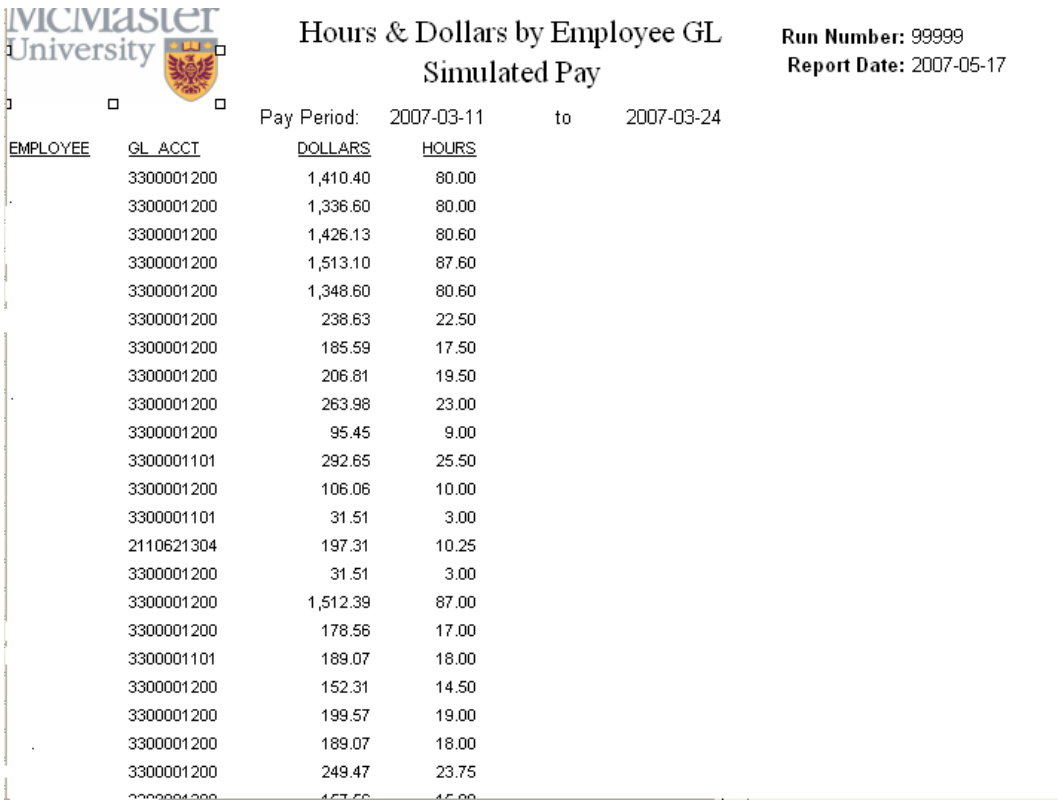